## **NXT control**

The NXT object is used to manage the connection between your Android phone and the Lego Mindstorms NXT brick.

## **Description**

Create an NXT object using the **CreateNxt** function of the **[app](https://wiki.droidscript.me.uk/doku.php?id=built_in:app)** object:

nxt = app.CreateNxt();

## **Methods**

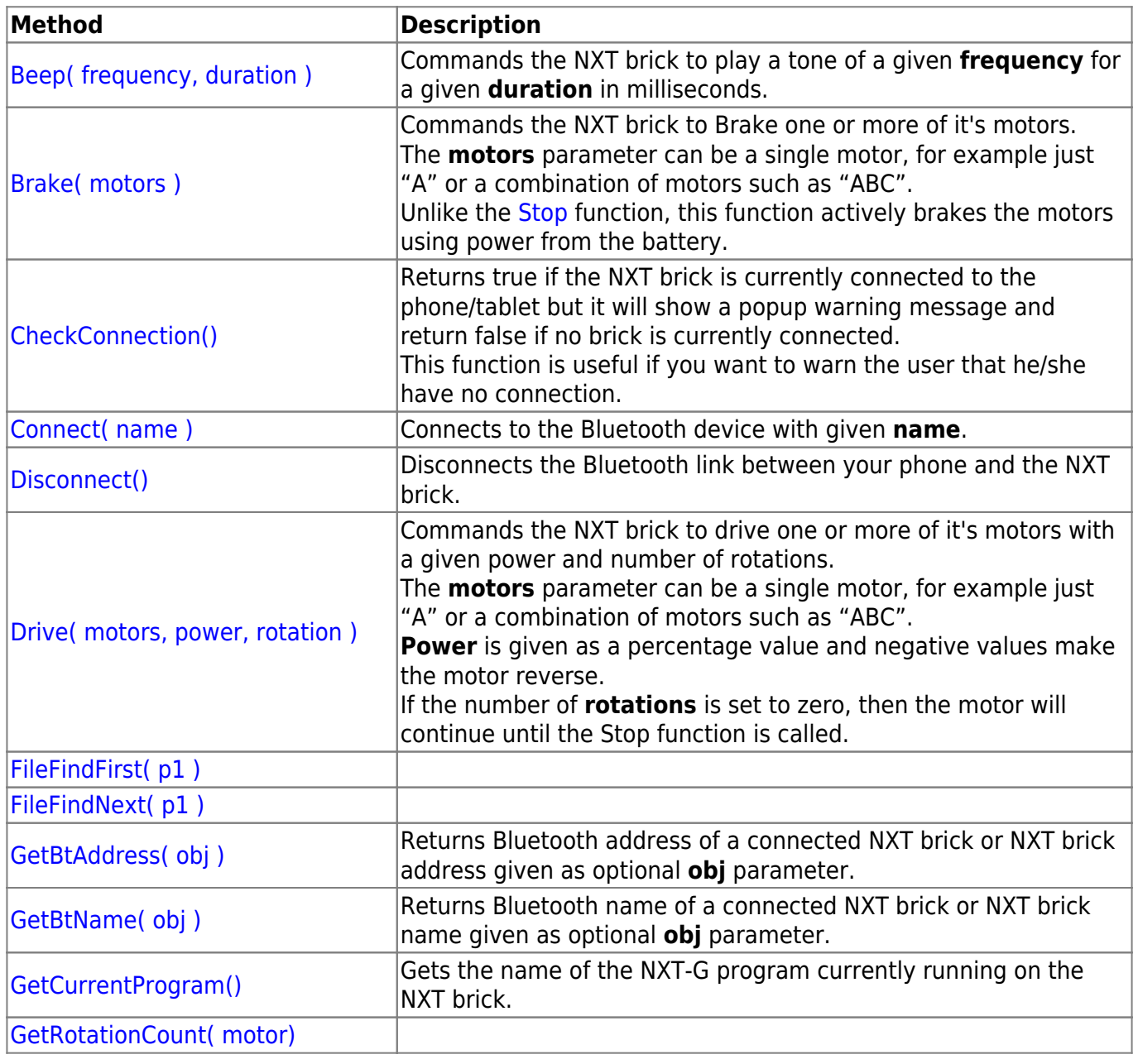

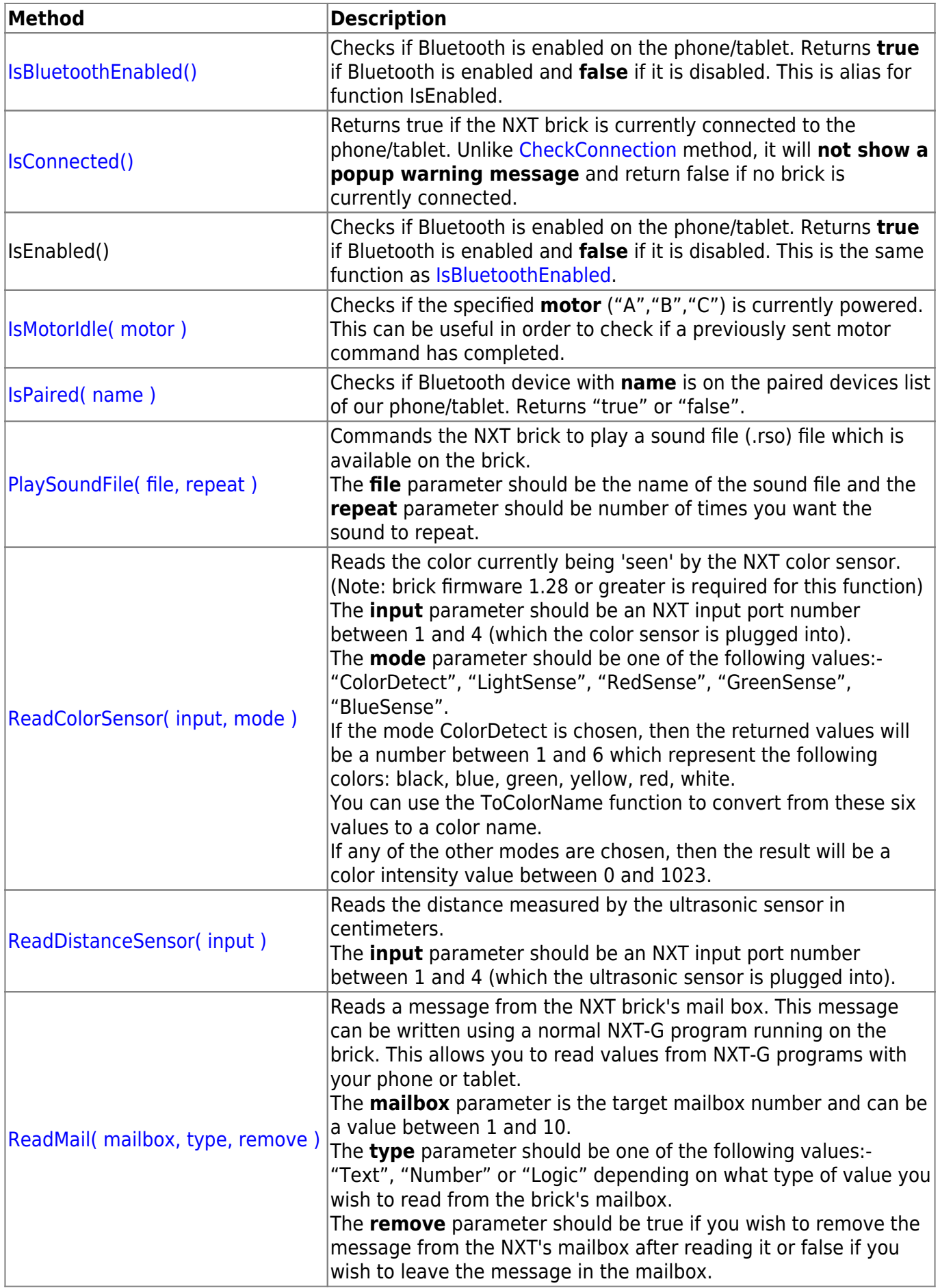

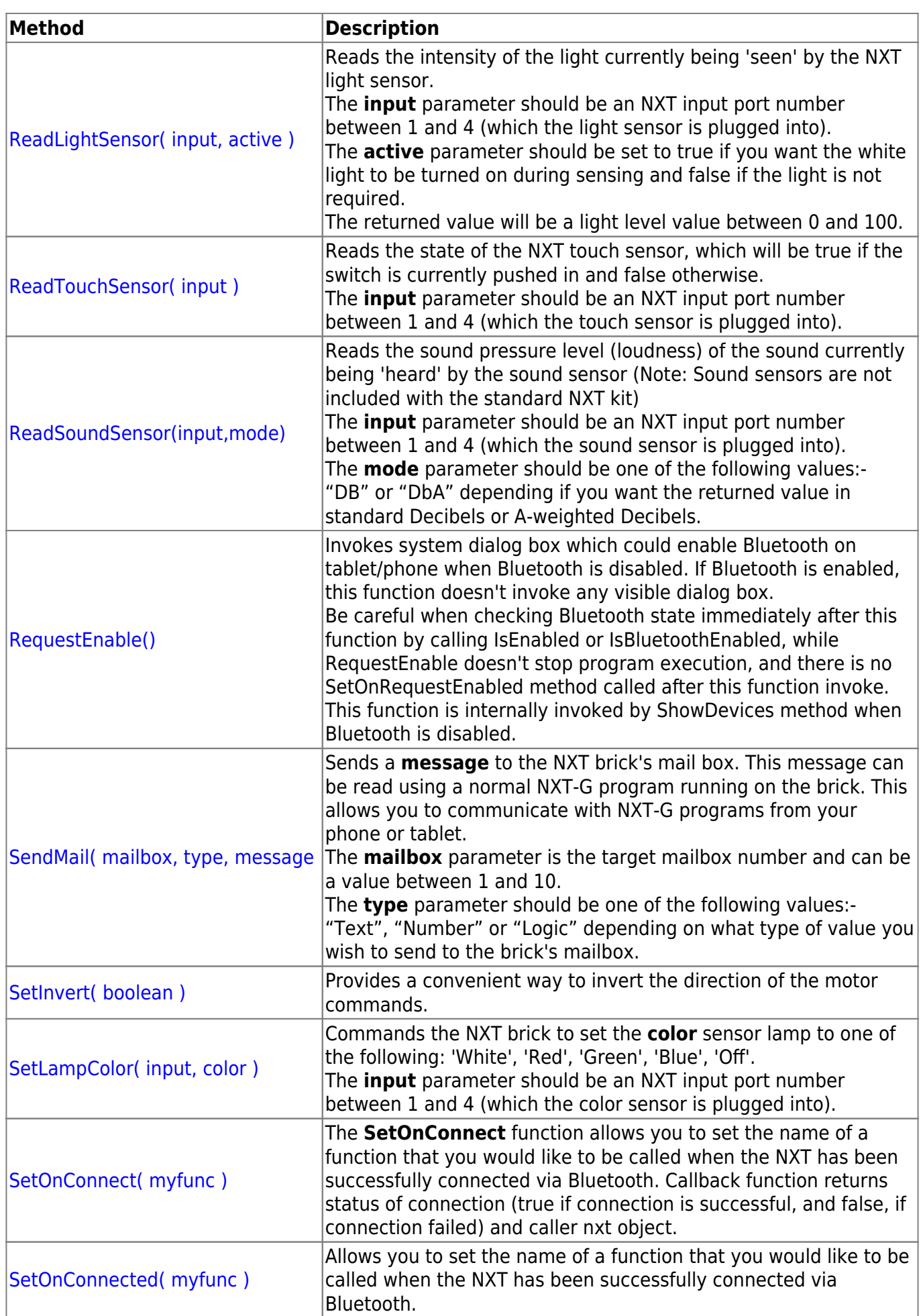

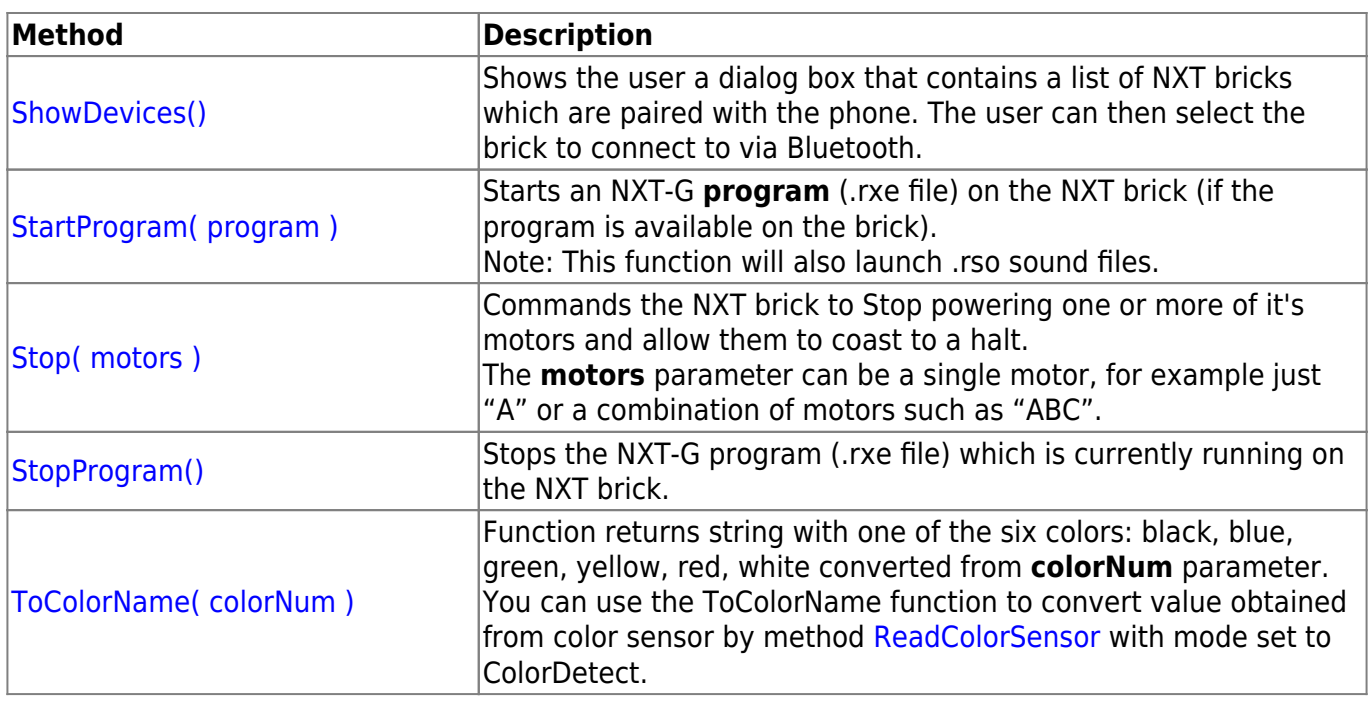

From: <https://wiki.droidscript.me.uk/>- **DroidScript wiki**

Permanent link: **[https://wiki.droidscript.me.uk/doku.php?id=built\\_in:nxt](https://wiki.droidscript.me.uk/doku.php?id=built_in:nxt)**

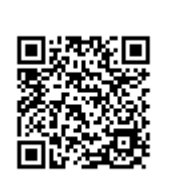

Last update: **2015/04/18 10:02**